## **Sony Vaio Pcg 8y3m Drivers Download [Latest 2022]**

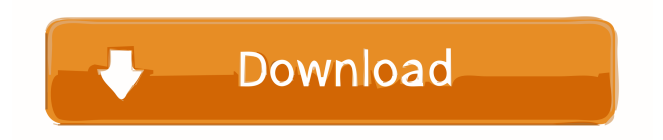

Looking for drivers and software for computers,. Complete DriverFinder.com's driver database for Windows Vista and Windows 7.Selective improvement of visual working memory for conspecific faces in Williams syndrome. Williams syndrome (WS) is a developmental disorder associated with impairments in face recognition, affect recognition, and selective attention. Recent research suggests that these difficulties may reflect a dysfunction of visual working memory (VWM) for faces. To investigate this possibility, we examined the performance of six participants with WS on a VWM task (Experiment 1) and a face recognition task (Experiment 2). In contrast to their poor performance in Experiment 1, the WS participants did not show a face-related deficit in VWM in Experiment 2. However, when faces and stimuli related to familiar objects were intermixed in the VWM task, a significant group difference emerged, suggesting a specific deficit in processing conspecific faces. Theoretical implications of the findings for VWM are discussed.Q: How to distinguish between "Approve" and "Reject" in Excel VBA I'm fairly new to VBA and Excel programming. I am writing an excel macro for my organization. The purpose of this macro is to send an email to our printer with a saved document, which includes a message and the data I want printed on the saved document. I wanted to check if the user had "Approve" or "Reject" (like when you print out a form in Office) and then execute different actions based on that. I've tried a function that checks if it is either "Approve" or "Reject" and then sets it as a string (code shown below). However, when I run the code, it does not distinguish between these two conditions. Function Do\_Something(ByVal str\_filed As String) As String Dim str\_msg As String str\_msg = "Message goes here..." If str\_filed = "Approve" Then Do Something = "Approve" Else Do Something = "Reject" End If End Function Can you please advise on how I can get around this problem? A: Your code looks like it will be good for what you need. There are two things

I have a laptop sony vaio pcg-8y3m I can't find the video card driver after updating windows 7 32bit. if you find nvidia drivers on the internet, but their ... All drivers for Sony VAIO VPC-EB series laptops on OS: Windows XP, Windows Vista, Windows 7. Download, update, download. Installation instructions for Sony Vaio laptops (VAIO PCG-71211V, Sony Vaio PCG-71312V, Sony Vaio PCG-71211L, Sony Vaio PCG-71211M, Sony Vaio PCG-71211V, Sony Vaio PCG-71211W) Drivers for Sony VAIO laptops Download free drivers for Sony VAIO laptops. Drivers for windows 7, wifi, graphics cards, camera and other drivers for Sony VAIO laptops fffad4f19a

> [rise of the witch king 2.02 crack](https://docs.google.com/viewerng/viewer?url=philippinesrantsandraves.com/upload/files/2022/05/InABhplrV7hsXxN7Ipei_13_8a4016117b1d1fe34b033024bc05b2fa_file.pdf) [Company of heroes tales of valor patch 2.602 to 2.700 25](https://360.com.ng/upload/files/2022/05/EHWZpUcot8VrzeFTwR1I_13_033b8dd50b8c1dd06cf14f33e24f3175_file.pdf) [WinTools.net Professional Premium Classic 19.5 Multilingual](http://dev-social.mynextmatch.com/upload/files/2022/05/4LdHnwdYnI2BhL6wNDAr_13_5b9f81bfd22b013d65432545abb67608_file.pdf) [xmppanels40stidownload](https://docs.google.com/viewerng/viewer?url=followgrown.com/upload/files/2022/05/vRysqali76ZtLm2PHOcZ_13_5b9f81bfd22b013d65432545abb67608_file.pdf) [wintv v8 download serial number](http://www.ubom.com/upload/files/2022/05/OxyKawsvOVgnRGXjJ6Sa_13_033b8dd50b8c1dd06cf14f33e24f3175_file.pdf)